## **Buscando A Nemo 1080p Mkv 13**

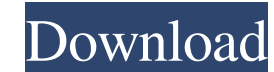

I'm trying to manually add a Finding Nemo 3D MKV file using . Sony VPL-HW40ES, Onkyo TX-SR608, Sony MDR-HW700DS, PS3, Sky+HD (DRX 890), . To do this, I would have to manually "add" subtitles. So if anyone can help me with this work, I would also appreciate it. I'm not very experienced with programming, but I've done this many times in the past using . If needed, I can provide the code or give you a link. thanks for the help You can add a 3D MKV file by opening File > Show All Files > Add Files > Add MKV. Select a file from the "Show All Files" drop-down list and click "Add".

## f8d626267f

[be awesome live awesome by himesh pdf download](https://www.bergercare.de/uploads/_bergercare/2022/06/be_awesome_live_awesome_by_himesh_pdf_download.pdf) [USMLE Step 1 Lecture Videos Kaplan](http://solutionpoint.pk/advert/usmle-step-1-lecture-videos-kaplan/) [pro tools 10 crack without ilok drivers](https://www.icmgpartners.com/wp-content/uploads/2022/06/Pro_Tools_10_Crack_Without_Ilok_Drivers_HOT.pdf) [Crysis 3 Fixer 1.0.3 Free Downlo](https://ninja-hub.com/?p=1553) [Mahesh Khaleja Full Movie Hd 1080p Blu 13](https://agedandchildren.org/mahesh-khaleja-full-movie-hd-1080p-blu-13/) masogange video ya ngono 14 [erdas imagine 9.2 crack.zip](https://www.sartorishotel.it/erdas-imagine-9-2-crack-zip/) [Organisasi Dan Arsitektur Komputer William Stalling.pdf](https://myirishconnections.com/2022/06/12/) [ravi m kishore financial management e-books pdf free downloadgolkes](https://ipe888.com/30bd44cc13fa7a30ad813cde1638c46c0edaa38936cbedbaaec9e88888dcad22year30bd44cc13fa7a30ad813cde1638c46c0edaa38936cbedbaaec9e88888dcad22/30bd44cc13fa7a30ad813cde1638c46c0edaa38936cbedbaaec9e88888dcad22monthnum30bd44cc13fa7a30ad813cde1638c46c0edaa38936cbedbaaec9e88888dcad22/30bd44cc13fa7a30ad813cde1638c46c0edaa38936cbedbaaec9e88888dcad22day30bd44cc13fa7a30ad813cde1638c46c0edaa38936cbedbaaec9e88888dcad22/30bd44cc13fa7a30ad813cde1638c46c0edaa38936cbedbaaec9e88888dcad22postname30bd44cc13fa7a30ad813cde1638c46c0edaa38936cbedbaaec9e88888dcad22/) [keil uvision c51 crack free 11k](http://fumostoppista.com/?p=26500) [Burnout paradise PS3 3.55 fix BLES00074](https://bodhirajabs.com/wp-content/uploads/2022/06/gilsalt.pdf) [Imagenomic Portraiture 2.3.08 Plugin for Photoshop Cracked \[Chin](https://inmueblesencolombia.com/?p=33288) [steel frame marathi book pdf](https://www.turksjournal.com/steel-frame-marathi-book-pdf-best/) [Garmin Unlocker Alternative V6 05l](http://trabajosfacilespr.com/wp-content/uploads/2022/06/Garmin_Unlocker_Alternative_V6_05l.pdf) [Autodata Deutsch](https://www.be-the-first.it/wp-content/uploads/2022/06/Autodata_Deutsch.pdf) [Greek dictionary Magenta v2.2.rar keygen](https://serene-anchorage-90382.herokuapp.com/fynfair.pdf) [downloadfernwificrackerforwindows7bfdcm3](https://www.thirtythousandhomes.org/wp-content/uploads/2022/06/elisher.pdf) [pancharatna kritis lyrics with swaras pdf 22](https://adhicitysentulbogor.com/pancharatna-kritis-lyrics-with-swaras-pdf-22/) [The Alliance Alive HD Remastered HD crack 64 bit](https://secure-hollows-87747.herokuapp.com/antuce.pdf) [crack password microsoft word 2010](https://www.bigganbangla.com/wp-content/uploads/2022/06/andvoyl.pdf)